## **NETCONF** Cheat Sheet

| Network Configuration Protocol<br>(NETCONF) |                                 |  |  |
|---------------------------------------------|---------------------------------|--|--|
| (                                           |                                 |  |  |
| •                                           | Standard based IETF Protocol    |  |  |
| •                                           | Provide configuration           |  |  |
|                                             | modification                    |  |  |
| •                                           | NETCONF Architecture is consist |  |  |
|                                             | of two main elements as client  |  |  |
|                                             | and server.                     |  |  |
| •                                           | NETCONf uses RPC (Remote        |  |  |
|                                             | Procedure Calls)                |  |  |

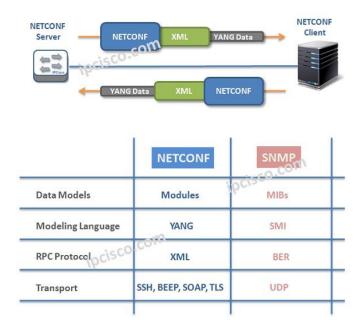

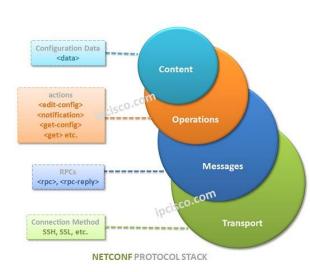

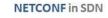

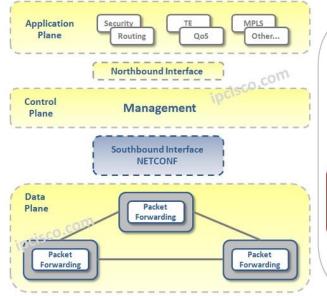

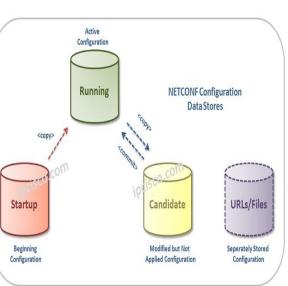

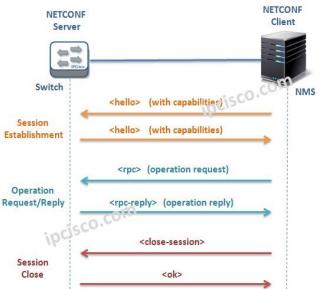

## **NETCONF** Cheat Sheet

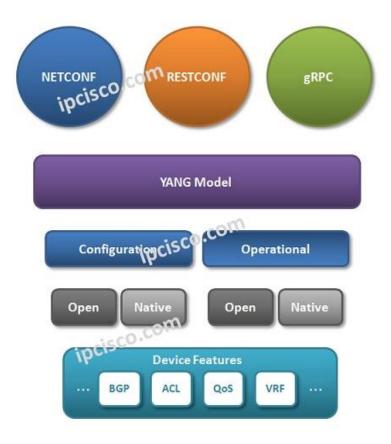

|              | NETCONF             | RESTCONF                           | gRPC             |
|--------------|---------------------|------------------------------------|------------------|
| Developed By | D.COMETF            | IETF                               | Open Source      |
| Designed For | Web<br>Applications | Network<br>Programability O        | Communication    |
| Oriented     | Session Oriented    | Session and<br>Connection Oriented | Session Oriented |
| Runs Over    | HTTPS               | SSH                                | HTTPS            |
|              | 1                   | 1                                  |                  |

| NETCONF Operational Commands           |                                                                          |  |  |  |
|----------------------------------------|--------------------------------------------------------------------------|--|--|--|
| <get></get>                            | To get Running Configuration and the State Info.                         |  |  |  |
| <get-config></get-config>              | To get all or a part of a configuration from a Configuration Data Store. |  |  |  |
| <edit-config></edit-config>            | To load all or a part of a Configuration to a Configuration Data Store.  |  |  |  |
| <copy-config></copy-config>            | To replace all Configuration Data Store with another.                    |  |  |  |
| <delete-config></delete-config>        | To delete a Configuration Data Store.                                    |  |  |  |
| <commit></commit>                      | To copy Candidate Data Store to Running Data Store.                      |  |  |  |
| <cancel-commit></cancel-commit>        | To cancel confirmed commit.                                              |  |  |  |
| <discard-<br>chances&gt;</discard-<br> | To clear changes.                                                        |  |  |  |
| <lock></lock>                          | To lock the configuration Data Store System.                             |  |  |  |
| <unlock></unlock>                      | To release the previously unlock configuration Data Store System.        |  |  |  |
| <close-sessions></close-sessions>      | To terminate NETCONF session gracefully.                                 |  |  |  |
| <kill-sessions></kill-sessions>        | To terminate NETCONF session forcedly.                                   |  |  |  |

© By Gokhan Kosem, www.ipcisco.com